**.** Outil important de statistique descriptive.

- **.** Outil important de statistique descriptive.
- Données  $x_1, \ldots, x_n$ ,  $b_0 \leq \min_i x_i \leq \max_i x_i \leq b_k$

- Outil important de statistique descriptive.
- Données  $x_1, \ldots, x_n$ ,  $b_0 \leq \min_i x_i \leq \max_i x_i \leq b_k$
- $[b_0, b_1], (b_1, b_2], \ldots, \ldots, (b_{k-1}, b_k], \qquad b_0:$  point  $_{0}$  : point d"ancrage

- Outil important de statistique descriptive.
- Données  $x_1, \ldots, x_n$ ,  $b_0 \leq \min_i x_i \leq \max_i x_i \leq b_k$
- $[b_0, b_1], (b_1, b_2], \ldots, \ldots, (b_{k-1}, b_k], \qquad b_0:$  point  $_{0}$  : point d"ancrage
- Paramètre de lissage:  $h$  $= b_j-b_{j-1}$

- Outil important de statistique descriptive.
- Données  $x_1, \ldots, x_n$ ,  $b_0 \leq \min_i x_i \leq \max_i x_i \leq b_k$
- $[b_0, b_1], (b_1, b_2], \ldots, \ldots, (b_{k-1}, b_k], \qquad b_0:$  point  $_{0}$  : point d"ancrage
- Paramètre de lissage:  $h$  $= b_j-b_{j-1}$

• 
$$
n_j = #\{x_i \in (b_{j-1}, b_j]\}
$$

$$
\begin{aligned}\n\widehat{f}(x) &= \frac{\widehat{F}(b_{j+1}) - \widehat{F}(b_j)}{h} \\
&= \frac{(\# \{x_i \le b_{j+1}\} - \# \{x_i \le b_j\})/n}{h} \\
&= \frac{n_j}{nh}, \qquad x \in (b_j, b_{j+1}].\n\end{aligned}
$$

- Outil important de statistique descriptive.
- Données  $x_1, \ldots, x_n$ ,  $b_0 \leq \min_i x_i \leq \max_i x_i \leq b_k$
- $[b_0, b_1], (b_1, b_2], \ldots, \ldots, (b_{k-1}, b_k], \qquad b_0:$  point  $_{0}$  : point d"ancrage
- Paramètre de lissage:  $h$  $= b_j-b_{j-1}$

$$
n_j = #\{x_i \in (b_{j-1}, b_j]\}
$$

$$
\begin{aligned}\n\widehat{f}(x) &= \frac{\widehat{F}(b_{j+1}) - \widehat{F}(b_j)}{h} \\
&= \frac{(\# \{x_i \le b_{j+1}\} - \# \{x_i \le b_j\})/n}{h} \\
&= \frac{n_j}{nh}, \qquad x \in (b_j, b_{j+1}].\n\end{aligned}
$$

Aire sous l"histogramme= $\sum_j$  $\, n \,$  $\frac{n_j}{nh} \times h = 1$ 

J.-C. Masse´

Université Laval

**La fonction** hist<br>Li*tt*  hist(x, breaks <sup>=</sup> "Sturges", freq <sup>=</sup> NULL, probability <sup>=</sup> !freq, include.lowest <sup>=</sup> TRUE, right <sup>=</sup> TRUE, density <sup>=</sup> NULL, angle <sup>=</sup> 45, col <sup>=</sup> NULL, border <sup>=</sup> NULL, main <sup>=</sup>paste("Histogram of" , xname), xlim <sup>=</sup> range(breaks),  $ylim = NULL$ ,  $xlab = xname$ ,  $ylab$ ,  $axes = TRUE$ ,  $plot =$ TRUE, labels <sup>=</sup> FALSE, nclass <sup>=</sup> NULL, ...)

- **La fonction** hist<br>Li*tt*  hist(x, breaks <sup>=</sup> "Sturges", freq <sup>=</sup> NULL, probability <sup>=</sup> !freq, include.lowest <sup>=</sup> TRUE, right <sup>=</sup> TRUE, density <sup>=</sup> NULL, angle <sup>=</sup> 45, col <sup>=</sup> NULL, border <sup>=</sup> NULL, main <sup>=</sup>paste("Histogram of" , xname), xlim <sup>=</sup> range(breaks),  $ylim = NULL$ ,  $xlab = xname$ ,  $ylab$ ,  $axes = TRUE$ ,  $plot =$ TRUE, labels <sup>=</sup> FALSE, nclass <sup>=</sup> NULL, ...)
- Par défaut: 1) intervalles de même longueur; 2) règlede Sturges; 3) fréquences en ordonnée.

- **La fonction** hist<br>Li*tt*  hist(x, breaks <sup>=</sup> "Sturges", freq <sup>=</sup> NULL, probability <sup>=</sup> !freq, include.lowest <sup>=</sup> TRUE, right <sup>=</sup> TRUE, density <sup>=</sup> NULL, angle <sup>=</sup> 45, col <sup>=</sup> NULL, border <sup>=</sup> NULL, main <sup>=</sup>paste("Histogram of" , xname), xlim <sup>=</sup> range(breaks),  $ylim = NULL$ ,  $xlab = xname$ ,  $ylab$ ,  $axes = TRUE$ ,  $plot =$ TRUE, labels <sup>=</sup> FALSE, nclass <sup>=</sup> NULL, ...)
- Par défaut: 1) intervalles de même longueur; 2) règlede Sturges; 3) fréquences en ordonnée.
- breaks: règle "Sturges", "Scott" ou "FD". Autres valeurs possibles: n. d'intervalles voulu (succès nongaranti), le vecteur des bornes des intervalles (garanti).

- **La fonction** hist<br>Li*tt*  hist(x, breaks <sup>=</sup> "Sturges", freq <sup>=</sup> NULL, probability <sup>=</sup> !freq, include.lowest <sup>=</sup> TRUE, right <sup>=</sup> TRUE, density <sup>=</sup> NULL, angle <sup>=</sup> 45, col <sup>=</sup> NULL, border <sup>=</sup> NULL, main <sup>=</sup>paste("Histogram of" , xname), xlim <sup>=</sup> range(breaks),  $ylim = NULL$ ,  $xlab = xname$ ,  $ylab$ ,  $axes = TRUE$ ,  $plot =$ TRUE, labels =  $FALSE$ , nclass =  $NULL, ...)$
- Par défaut: 1) intervalles de même longueur; 2) règlede Sturges; 3) fréquences en ordonnée.
- breaks: règle "Sturges", "Scott" ou "FD". Autres valeurs possibles: n. d'intervalles voulu (succès nongaranti), le vecteur des bornes des intervalles (garanti).
- Les arguments freq=FALSE ou probability=TRUE produisent un véritable estimateur de densité.

Au lieu d'un graphique, la commande> hist(x,plot <sup>=</sup> FALSE)produit une liste à <sup>7</sup> composantes

- Au lieu d'un graphique, la commande> hist(x,plot <sup>=</sup> FALSE)produit une liste à <sup>7</sup> composantes
- Les composantes les plus importantes sont: \$breaks # les bornes des intervalles \$counts # les fréquences de chacun des intervalles\$density # les valeurs des  $\widehat{f}(b_j)$ \$mids # les points milieux des intervalles

- Au lieu d'un graphique, la commande> hist(x,plot <sup>=</sup> FALSE)produit une liste à <sup>7</sup> composantes
- Les composantes les plus importantes sont: \$breaks # les bornes des intervalles \$counts # les fréquences de chacun des intervalles\$density # les valeurs des  $\widehat{f}(b_j)$ \$mids # les points milieux des intervalles
- On peut aussi construire un histogramme à partir de la fonction truehist du package MASS. Celle-ci produit par défaut un véritable estimateur de densité.

- Au lieu d'un graphique, la commande> hist(x,plot <sup>=</sup> FALSE)produit une liste à <sup>7</sup> composantes
- Les composantes les plus importantes sont: \$breaks # les bornes des intervalles \$counts # les fréquences de chacun des intervalles\$density # les valeurs des  $\widehat{f}(b_j)$ \$mids # les points milieux des intervalles
- On peut aussi construire un histogramme à partir de la fonction truehist du package MASS. Celle-ci produit par défaut un véritable estimateur de densité.
- truehist ignore la règle de Sturges, mais propose celles de Scott et Freedman-Diaconis. Arguments: nbins (n. d'intervalles) et h (paramètre de lissage).

Jeu swissmon.dat#tableau <sup>à</sup> <sup>4</sup> var., <sup>100</sup> lignes

- Jeu swissmon.dat #tableau <sup>à</sup> <sup>4</sup> var., <sup>100</sup> lignes
- > <sup>x</sup> <sup>=</sup> read.table("swissmon.dat")[,1] #100observations de la variable V1#V1 largeur en mm de la marge d"un billet contrefait

- Jeu swissmon.dat #tableau <sup>à</sup> <sup>4</sup> var., <sup>100</sup> lignes
- > <sup>x</sup> <sup>=</sup> read.table("swissmon.dat")[,1] #100observations de la variable V1#V1 largeur en mm de la marge d"un billet contrefait
- > par(mfrow=c(1,3)) #3 graphiques sur <sup>1</sup> ligne

- Jeu swissmon.dat#tableau <sup>à</sup> <sup>4</sup> var., <sup>100</sup> lignes
- > <sup>x</sup> <sup>=</sup> read.table("swissmon.dat")[,1] #100observations de la variable V1#V1 largeur en mm de la marge d"un billet contrefait
- > par(mfrow=c(1,3)) #3 graphiques sur <sup>1</sup> ligne
- > hist(x,breaks=28,xlab="Largeur en mm",ylab="Densité",main="",freq=F,col="blue")> hist(x,breaks=12,xlab="Largeur en mm",ylab="Densité",main="",freq=F,col="red")> hist(x,breaks=6,xlab="Largeur enmm",ylab="Densité",main="",freq=F,col="orange")

- Jeu swissmon.dat#tableau <sup>à</sup> <sup>4</sup> var., <sup>100</sup> lignes
- > <sup>x</sup> <sup>=</sup> read.table("swissmon.dat")[,1] #100observations de la variable V1#V1 largeur en mm de la marge d"un billet contrefait
- > par(mfrow=c(1,3)) #3 graphiques sur <sup>1</sup> ligne
- > hist(x,breaks=28,xlab="Largeur en mm",ylab="Densité",main="",freq=F,col="blue")> hist(x,breaks=12,xlab="Largeur en mm",ylab="Densité",main="",freq=F,col="red")> hist(x,breaks=6,xlab="Largeur enmm",ylab="Densité",main="",freq=F,col="orange")

Différents lots de billets contrefaits $\implies$  multimodalité

- Jeu swissmon.dat#tableau <sup>à</sup> <sup>4</sup> var., <sup>100</sup> lignes
- > <sup>x</sup> <sup>=</sup> read.table("swissmon.dat")[,1] #100observations de la variable V1#V1 largeur en mm de la marge d"un billet contrefait
- > par(mfrow=c(1,3)) #3 graphiques sur <sup>1</sup> ligne
- > hist(x,breaks=28,xlab="Largeur en mm",ylab="Densité",main="",freq=F,col="blue")> hist(x,breaks=12,xlab="Largeur en mm",ylab="Densité",main="",freq=F,col="red")> hist(x,breaks=6,xlab="Largeur enmm",ylab="Densité",main="",freq=F,col="orange")
- Différents lots de billets contrefaits=⇒ multimodalité
- **•** Premier histogramme: multimodal (sous-lissage); deuxième: <sup>2</sup> modes; troisième: <sup>1</sup> mode (surlissage).

J.-C. Masse´

Université Laval

#### swissmon.dat**: 28, 12 et 6 classes**

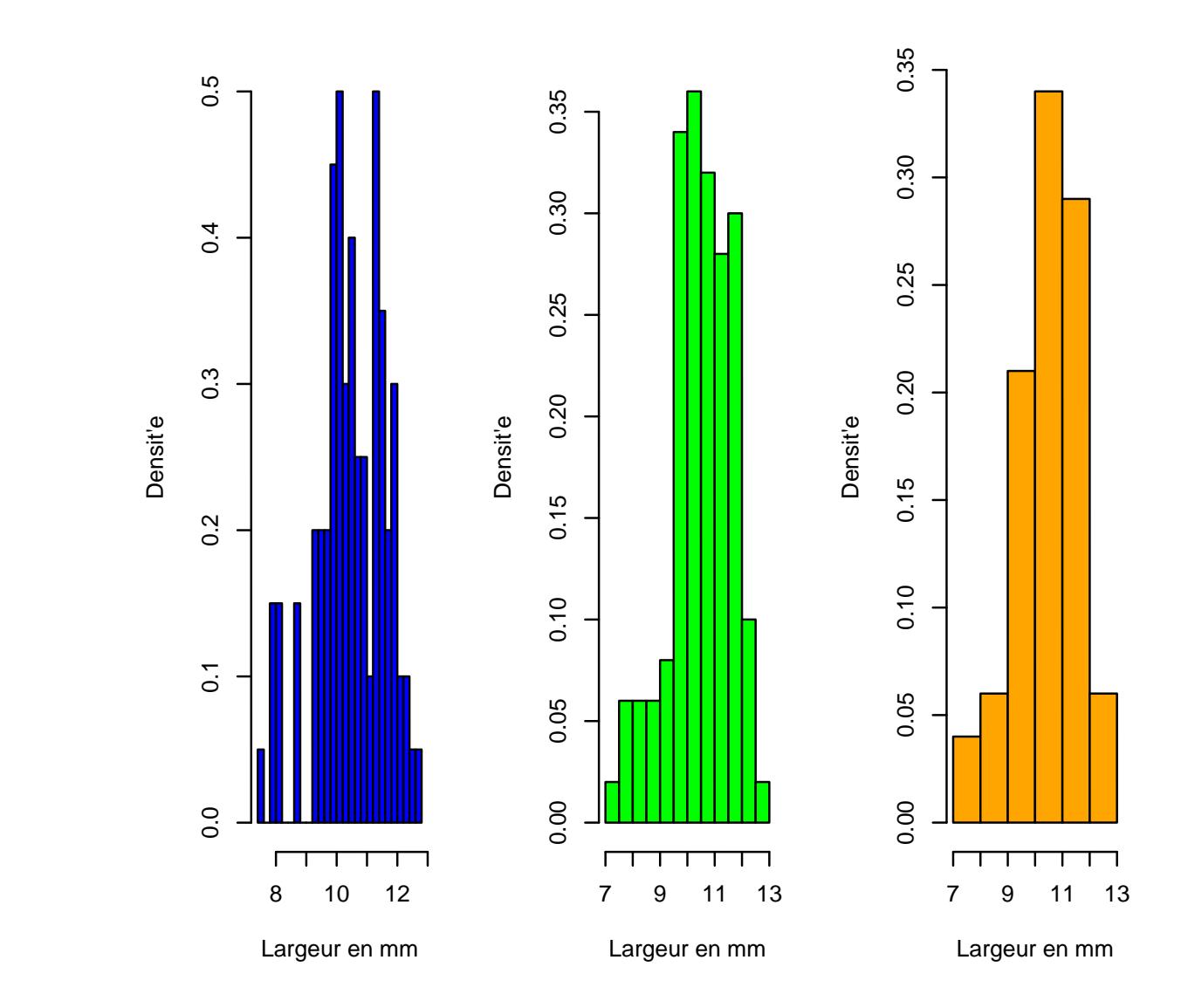

J.-C. Masse´

#### Université Laval

Seule façon garantie d'obtenir le n. d'intervalles désiré: breaks <sup>=</sup> vecteur des bornes des intervalles

- Seule façon garantie d'obtenir le n. d'intervalles désiré: breaks <sup>=</sup> vecteur des bornes des intervalles
- nombre de classes de la méthode de Sturges> nclass.Sturges(x) #x ci-dessus[1] 8

- Seule façon garantie d'obtenir le n. d'intervalles désiré: breaks <sup>=</sup> vecteur des bornes des intervalles
- nombre de classes de la méthode de Sturges> nclass.Sturges(x) #x ci-dessus[1] 8
- nombre de classes de la méthode de Scott > nclass.scott(x)[1] <sup>7</sup>

- Seule façon garantie d'obtenir le n. d'intervalles désiré: breaks <sup>=</sup> vecteur des bornes des intervalles
- nombre de classes de la méthode de Sturges> nclass.Sturges(x) #x ci-dessus[1] 8
- nombre de classes de la méthode de Scott > nclass.scott(x)[1] <sup>7</sup>
- nombre de classes de la méthode deFriedman-Diaconis> nclass.FD(x)[1] 9

- Seule façon garantie d'obtenir le n. d'intervalles désiré: breaks <sup>=</sup> vecteur des bornes des intervalles
- nombre de classes de la méthode de Sturges> nclass.Sturges(x) #x ci-dessus[1] 8
- nombre de classes de la méthode de Scott > nclass.scott(x)[1] <sup>7</sup>
- nombre de classes de la méthode deFriedman-Diaconis> nclass.FD(x)[1] 9
- La règle de Sturges est déconseillée lorsque  $n>200.$

#### **Défaillance de la règle de Sturges**

> set.seed(129); <sup>x</sup> <sup>=</sup> rgamma(1000, 1.75)

#### **Défaillance de la règle de Sturges**

- > set.seed(129); <sup>x</sup> <sup>=</sup> rgamma(1000, 1.75)
- **.** Les n. de classes des 3 règles sont: <sup>11</sup> (Sturges), 25 (Scott), 36 (Freedman-Diaconis)

#### **Défaillance de la règle de Sturges**

- > set.seed(129); <sup>x</sup> <sup>=</sup> rgamma(1000, 1.75)
- **.** Les n. de classes des 3 règles sont: <sup>11</sup> (Sturges), 25 (Scott), 36 (Freedman-Diaconis)
- > par(mfrow=c(1,3) #3 histogrammes en parallèle

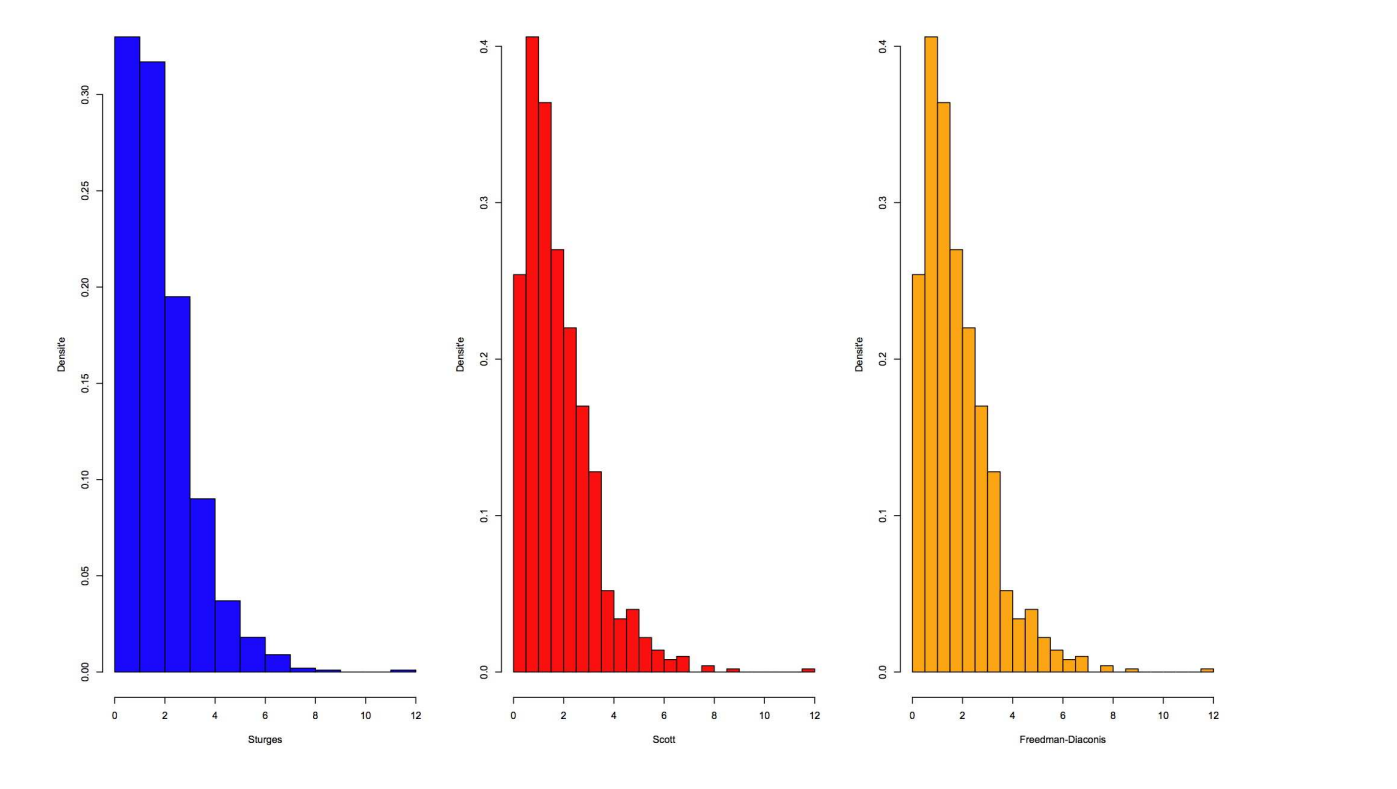

J.-C. Masse´

#### **Choix du point d'ancrage**

Loi mélange:  $0.5*N(0,1)+0.5*N(3,1)$ 

$$
X = \begin{cases} N(0,1) & \text{avec proba.} \quad 0.5\\ N(3,1) & \text{avec proba.} \quad 0.5 \end{cases}
$$

#### **Choix du point d'ancrage**

Loi mélange:  $0.5*N(0,1)+0.5*N(3,1)$ 

$$
X = \begin{cases} N(0,1) & \text{avec proba.} \quad 0.5\\ N(3,1) & \text{avec proba.} \quad 0.5 \end{cases}
$$

densité de  $X$ 

$$
f(x) = 0.5 \times \phi(x) + 0.5 \times \phi(x - 3), \quad -\infty < x < \infty
$$
\noù

\n
$$
\phi(x) = \exp(-x^2/2) / \sqrt{2\pi}.
$$

#### **Choix du point d'ancrage**

Loi mélange:  $0.5*N(0,1)+0.5*N(3,1)$ 

$$
X = \begin{cases} N(0,1) & \text{avec proba.} \quad 0.5\\ N(3,1) & \text{avec proba.} \quad 0.5 \end{cases}
$$

densité de  $X$ 

$$
f(x) = 0.5 \times \phi(x) + 0.5 \times \phi(x - 3), \quad -\infty < x < \infty
$$

où  $\phi(x) = \exp($  $-x$ 2 $^{2}/2)/\sqrt{2\pi}$  .

**Graphique**  > <sup>a</sup> <sup>=</sup> seq(-4,6,.02)> plot(a,0.5\*dnorm(a)+0.5\*dnorm(a,3,1),ylab="densité", main =  $"0.5*N(0,1)+0.5*N(3,)$ ", col="red", type="l")

#### **Graphe de la densité du mélange**

**0.5\*N(0,1)+0.5\*N(3,1)**

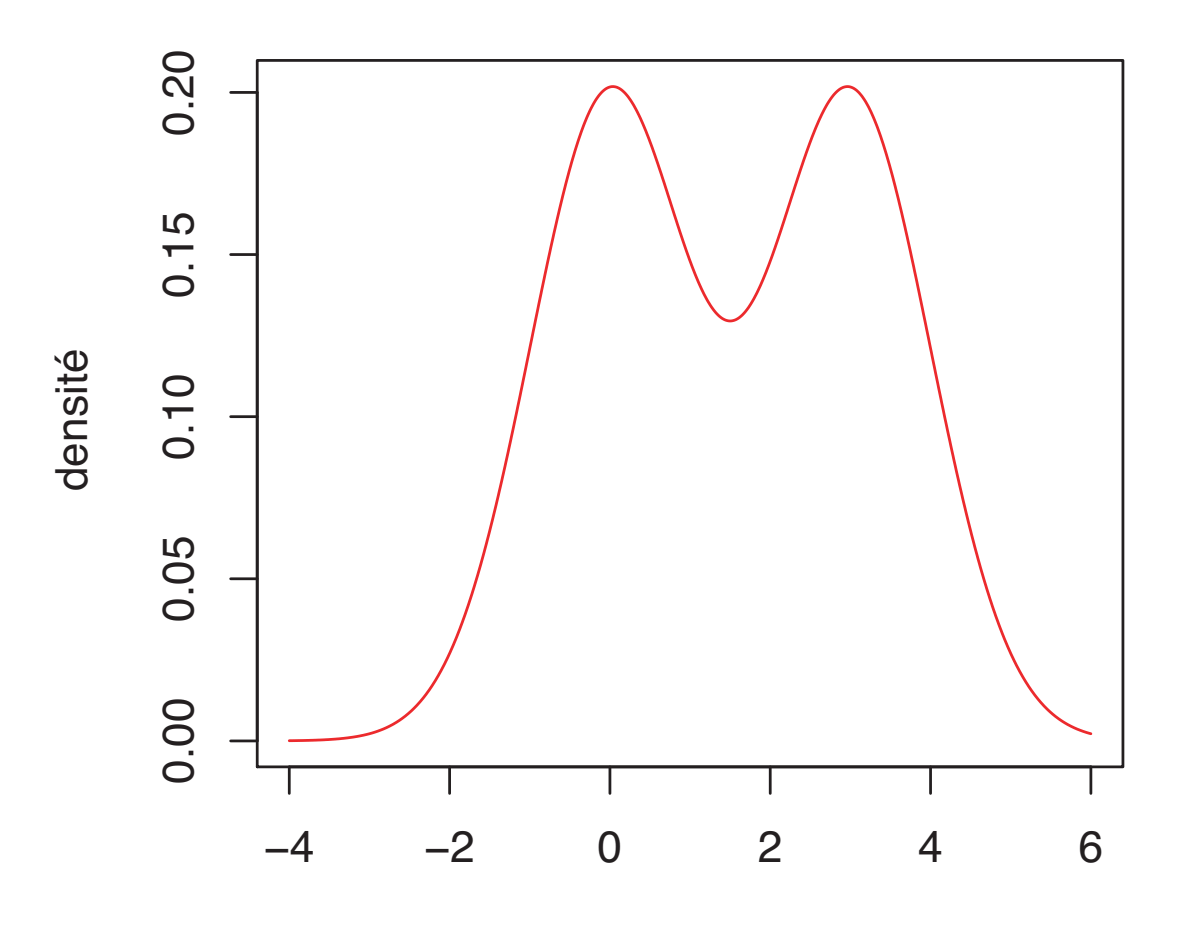

J.-C. Masse´

Université Laval

Simulation de 50 obs. de  $0.5*N(0,1)+0.5*N(3,1)$  > y <sup>=</sup> numeric(50); set.seed(399)> for (i in 1:50){if (runif(1)<=0.5) y[i] <sup>=</sup> rnorm(1)else y[i] =  $rnorm(1,mean=3, sd=1)$ }

- Simulation de 50 obs. de  $0.5*N(0,1)+0.5*N(3,1)$  > y <sup>=</sup> numeric(50); set.seed(399)> for (i in 1:50){if (runif(1)<=0.5) y[i] <sup>=</sup> rnorm(1)else y[i] =  $rnorm(1,mean=3, sd=1)$ }
- > range(y) # donne le min et le max [1] -2.082688 4.920506

- Simulation de 50 obs. de  $0.5*N(0,1)+0.5*N(3,1)$  > y <sup>=</sup> numeric(50); set.seed(399)> for (i in 1:50){if (runif(1)<=0.5) y[i] <sup>=</sup> rnorm(1)else y[i] =  $rnorm(1,mean=3, sd=1)$ }
- > range(y) # donne le min et le max [1] -2.082688 4.920506
- **Posons**

 > <sup>a</sup> <sup>=</sup> c(-2.1, -1.1, -0.1, 0.9, 1.9, 2.9, 3.9, 4.9,5.9)# point d'ancrage -2.1, 8 intervalles de longueur 1

- Simulation de 50 obs. de  $0.5*N(0,1)+0.5*N(3,1)$  > y <sup>=</sup> numeric(50); set.seed(399)> for (i in 1:50){if (runif(1)<=0.5) y[i] <sup>=</sup> rnorm(1)else y[i] =  $rnorm(1,mean=3, sd=1)$ }
- > range(y) # donne le min et le max [1] -2.082688 4.920506
- **Posons**

 > <sup>a</sup> <sup>=</sup> c(-2.1, -1.1, -0.1, 0.9, 1.9, 2.9, 3.9, 4.9,5.9)# point d'ancrage -2.1, 8 intervalles de longueur 1

• par(mfrow= $c(3,2)$ ) #3 lignes de 2 graphiques chacune

- Simulation de 50 obs. de  $0.5*N(0,1)+0.5*N(3,1)$  > y <sup>=</sup> numeric(50); set.seed(399)> for (i in 1:50){if (runif(1)<=0.5) y[i] <sup>=</sup> rnorm(1)else y[i] =  $rnorm(1,mean=3, sd=1)$ }
- > range(y) # donne le min et le max [1] -2.082688 4.920506
- **Posons**

 > <sup>a</sup> <sup>=</sup> c(-2.1, -1.1, -0.1, 0.9, 1.9, 2.9, 3.9, 4.9,5.9)# point d'ancrage -2.1, 8 intervalles de longueur 1

- par(mfrow= $c(3,2)$ ) #3 lignes de 2 graphiques chacune
- > for (i in seq(0,-0.9,by=.15) hist(y,breaks=a+i,probability=T,ylab="Densité",main="",col="blue") # 6 histogrammes

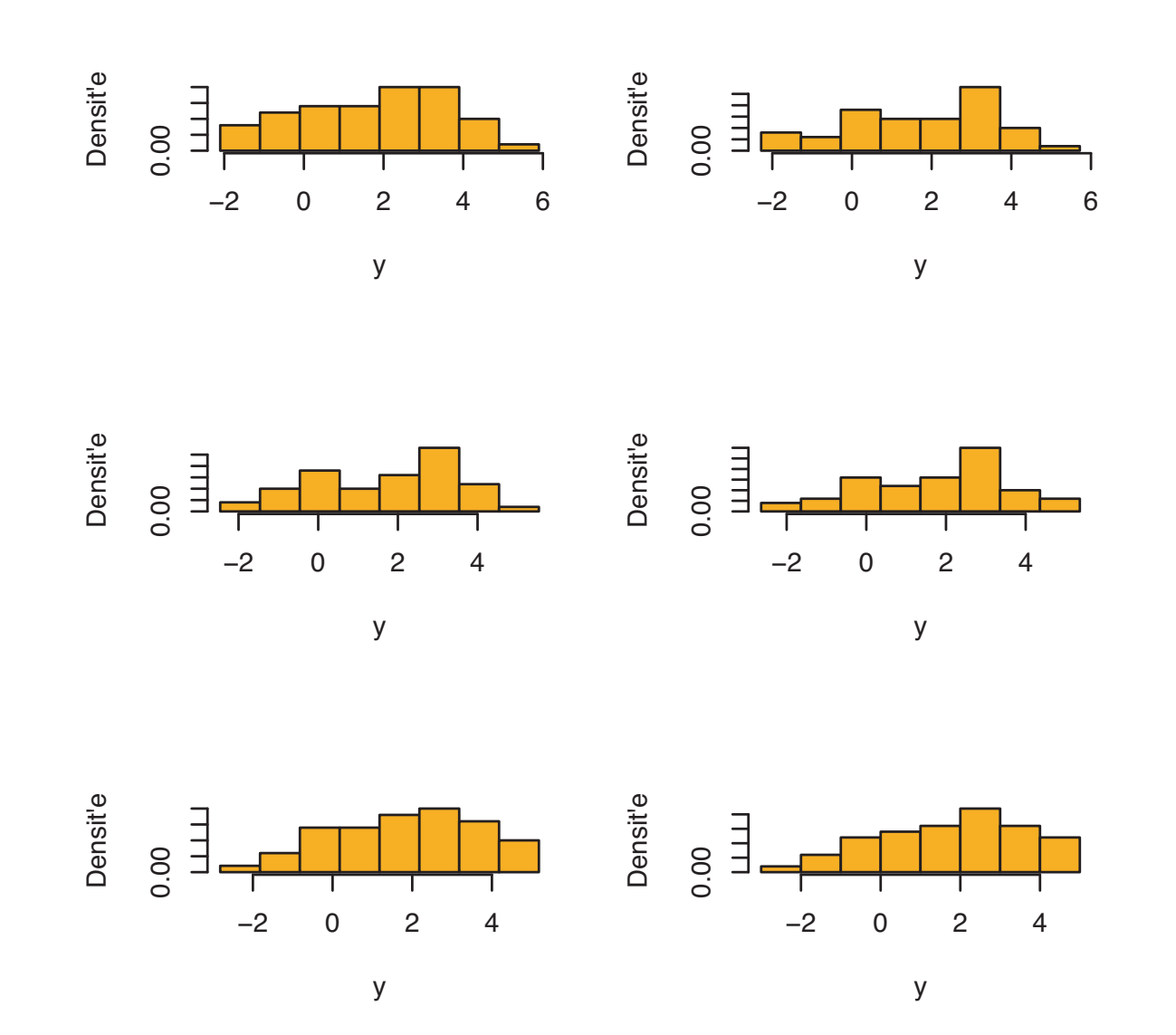

J.-C. Masse´

Université Laval

> taux <sup>=</sup> read.table("cdrate.dat")[,1]#69 taux d"intérêt > ht=hist(taux,xlim=c(7.3,8.9),ylim=c(0,1.4),xlab="taux", ylab="densité",probability=T,main="Polygone defréquence",col="orange")

> taux <sup>=</sup> read.table("cdrate.dat")[,1]#69 taux d"intérêt > ht=hist(taux,xlim=c(7.3,8.9),ylim=c(0,1.4),xlab="taux", ylab="densité",probability=T,main="Polygone defréquence",col="orange")

> ht\$mids #7.5 7.7 7.9 8.1 8.3 8.5 8.7 (7 points milieux)

- > taux <sup>=</sup> read.table("cdrate.dat")[,1]#69 taux d"intérêt > ht=hist(taux,xlim=c(7.3,8.9),ylim=c(0,1.4),xlab="taux", ylab="densité",probability=T,main="Polygone defréquence",col="orange")
- > ht\$mids #7.5 7.7 7.9 8.1 8.3 8.5 8.7 (7 points milieux)
- Nous allons superposer le polygone à l'histogramme. > par(new=T) #commande la superposition

> taux <sup>=</sup> read.table("cdrate.dat")[,1]#69 taux d"intérêt > ht=hist(taux,xlim=c(7.3,8.9),ylim=c(0,1.4),xlab="taux", ylab="densité",probability=T,main="Polygone defréquence",col="orange")

> ht\$mids #7.5 7.7 7.9 8.1 8.3 8.5 8.7 (7 points milieux)

- Nous allons superposer le polygone à l'histogramme. > par(new=T) #commande la superposition
- > <sup>a</sup> <sup>=</sup> c(7.3,ht\$mids,8.9) #9 points milieux> <sup>b</sup> <sup>=</sup> c(0,ht\$density,0) #9 ordonnées > plot(a,b,type="l",xlim=c(7.3,8.9),ylim=c(0,1.4), col="blue"); abline(h=0)

- > taux <sup>=</sup> read.table("cdrate.dat")[,1]#69 taux d"intérêt > ht=hist(taux,xlim=c(7.3,8.9),ylim=c(0,1.4),xlab="taux", ylab="densité",probability=T,main="Polygone defréquence",col="orange")
- > ht\$mids #7.5 7.7 7.9 8.1 8.3 8.5 8.7 (7 points milieux)
- Nous allons superposer le polygone à l'histogramme. > par(new=T) #commande la superposition
- > <sup>a</sup> <sup>=</sup> c(7.3,ht\$mids,8.9) #9 points milieux> <sup>b</sup> <sup>=</sup> c(0,ht\$density,0) #9 ordonnées > plot(a,b,type="l",xlim=c(7.3,8.9),ylim=c(0,1.4), col="blue"); abline(h=0)
- Pour une superposition parfaite, il est essentiel d'inclure $\,$ les mêmes $\,$ xlim, $\,$ ylim $\,$ dans $\,$ les 2 commandes.

Polygone de fréquence

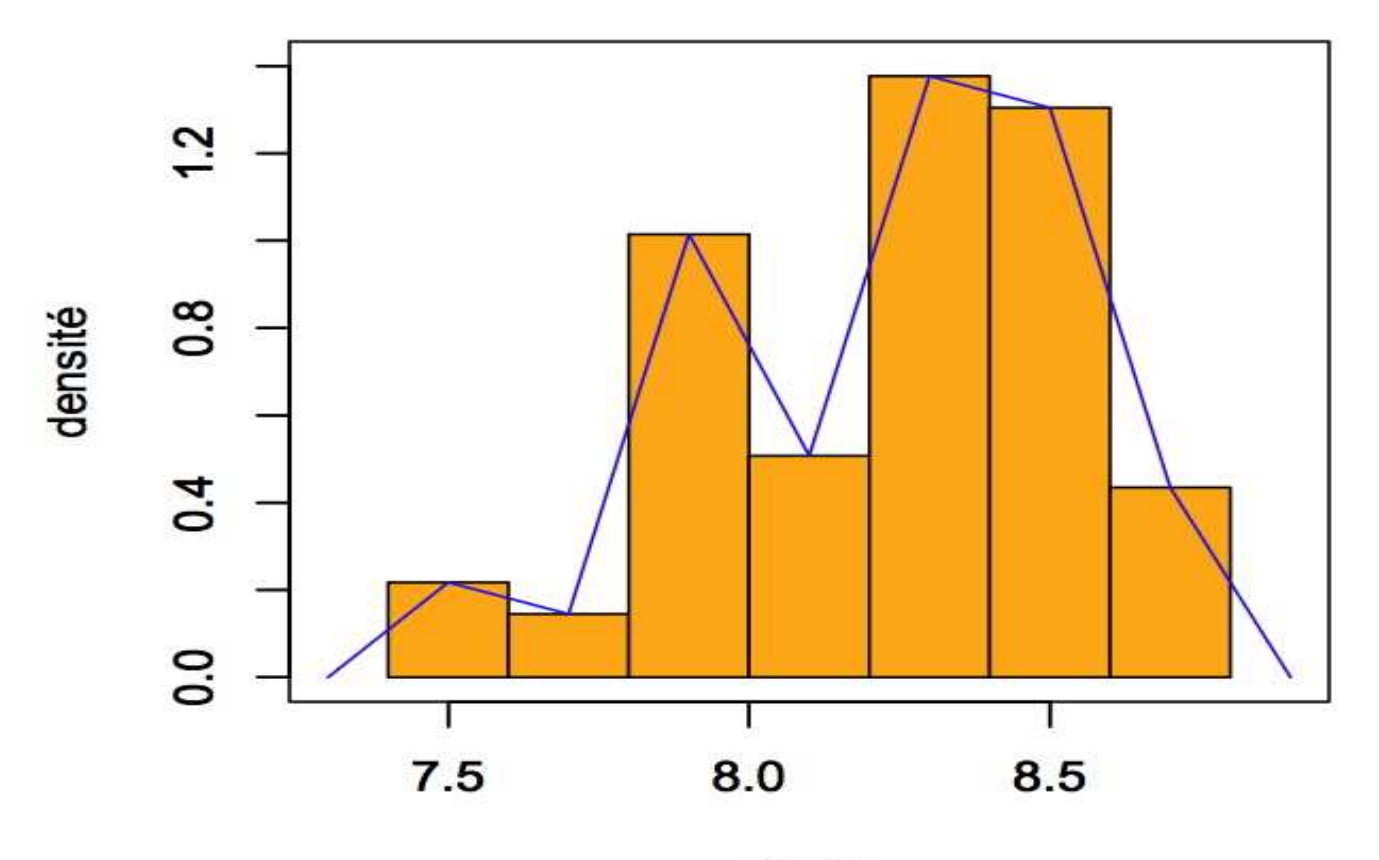

taux

La fonction freq.poly freq.poly function(x, br=NULL ) {if(missing(br)) br = hist(x, plot =  $F$ )\$breaks  $fr = hist(x, , br, plot = F)$ \$counts h=br[2]-br[1];  $n = length(fr)$ centres =-seq(br[1]-h/2,,h,n+2);freq =  $c(0, fr, 0)$  plot(centres, freq, ylab <sup>=</sup> "fréquence",axes=F, xlab <sup>=</sup> $deparse(substitute(x)), xlim =$  range(centres),ylim=c(0,max(fr)+3)) axis(1,at=centres, pos=0); axis(2,at=range(c(0,fr)))text(centres,freq+2,freq)title(main="Polygone de fréquence",cex=1.5)polygon(centres, freq, density=15,angle=45,col <sup>=</sup> 2) }

La fonction freq.poly freq.poly function(x, br=NULL ) {if(missing(br)) br = hist(x, plot =  $F$ )\$breaks  $fr = hist(x, , br, plot = F)$ \$counts h=br[2]-br[1];  $n = length(fr)$ centres =-seq(br[1]-h/2,,h,n+2);freq =  $c(0, fr, 0)$  plot(centres, freq, ylab <sup>=</sup> "fréquence",axes=F, xlab <sup>=</sup> $deparse(substitute(x)), xlim =$  range(centres),ylim=c(0,max(fr)+3)) axis(1,at=centres, pos=0); axis(2,at=range(c(0,fr)))text(centres,freq+2,freq)title(main="Polygone de fréquence",cex=1.5)polygon(centres, freq, density=15,angle=45,col <sup>=</sup> 2) }

> freq.poly(taux)

**polygone de fréquence**

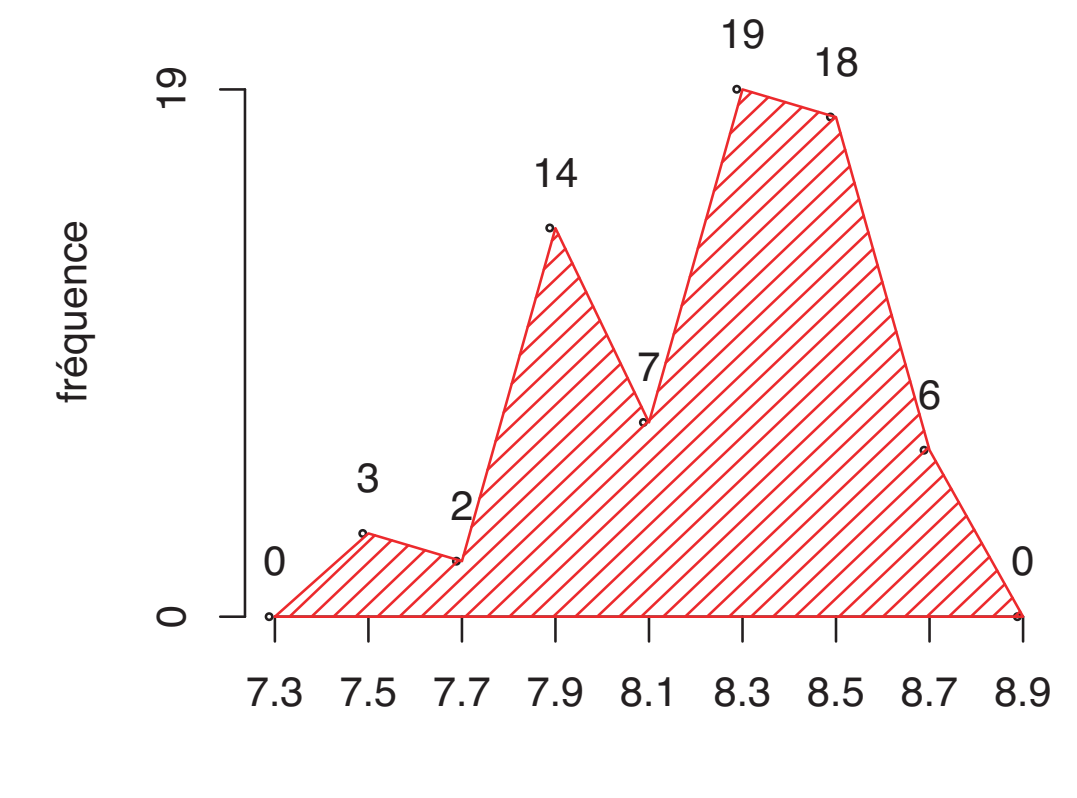

taux

J.-C. Masse´

**polygone de fréquence**

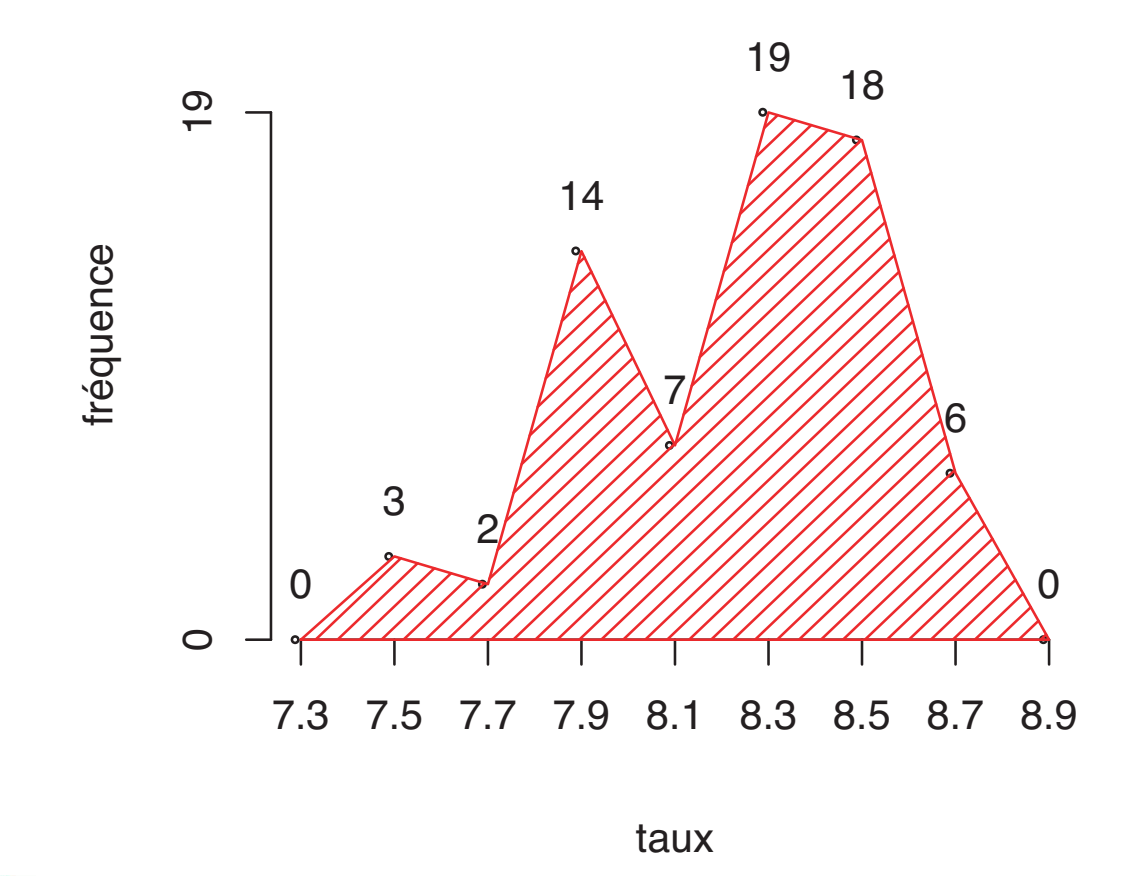

Au-dessus des points milieux des intervalles, on <sup>a</sup>inscrit les fréquences correspondantes.<br>J.-C. Massé J.-C. Massé

Université Laval